**Photoshop 2022 (Version 23.1) Key Generator License Key**

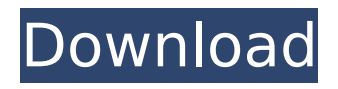

#### **Photoshop 2022 (Version 23.1) Crack + Free PC/Windows (April-2022)**

 $*$  The help menu is at the top left of the window: Select Help → Photoshop Help. (The Help menu is in the menu bar if you don't see it.) \* The Photoshop Web site offers tutorials, and you can search the Web site for tutorials (`www.adobe.com`). In older versions of Photoshop, you had to unlock the Photoshop Tools palette (in the right side of the window) with the Eye Dropper tool (I'm giving you more details in the "Taking care of your tool palette" section of Chapter 6) to access the top-right portion of the window, where the tools are, and the palette used by these tools (the Tools palette is usually displayed without the top-right panel open if you have this version of Photoshop). In newer versions of Photoshop, as shown in Figure 4-1, the Expert Mode panel appears automatically when you open a photo and is the main panel that you'll use for most of the editing you do in Photoshop. This panel helps you to keep a project organized, and you'll

#### find it most useful when you're working with images that are thousands of pixels wide or tall, because you get the most benefit from viewing the image at 100 percent in the Adobe Design or Canvas panels. (The Design and Canvas panels are covered in the next section.) The other panels available in Photoshop are the Histogram and the Layers panel. A layer is a file format used by Photoshop (and other programs) to organize the components of a file. You can view and modify layers in the Layers panel to see if a layer is visible or hidden and how it's composed. (Layers are explained in the next section.) You can modify the visible layers of an image in the Expert Mode panel and then use other panels to return to the image as it was before you changed it. You can also save your changes to create a new copy of the file, which is covered in the last section of this chapter. \*\*Figure 4-1:\*\* The Expert Mode panel and Layers panel are shown open in this example image. To access the Expert Mode panel, click its icon in the panel

(shown in the margin of Figure 4-1) or press Ctrl+1. If the Expert Mode panel is onscreen, as shown in Figure 4-1, you don't need the Eye Dropper tool. To use the Eye Dropper, refer to the "Taking care of your tool palette"

**Photoshop 2022 (Version 23.1) Crack Free License Key**

As a hardcore Photoshop user I know that both Photoshop and its Elements version have been problematic at times. I have also lost patience in the past with some features that could have helped me. Now I have found the ultimate solution to a lot of Photoshop problems. Let's look at what this guide is going to cover. You will learn the best ways to: Determine or set the resolution of a photo Determine how much the image will shrink or expand when you shrink it or make it larger Save images with better file sizes Change the organization of your files Create the best use of Photoshop's features This guide is about making the most of Photoshop with Elements which you will find

# more useful than using Photoshop with its full features. Resizing images for print You can also edit images with Photoshop to get a better print quality. This can be useful because the size of a print will affect the print quality. For example, if you print a 38-45" x 24" image, you won't get the best quality. Prints are usually at about that size but print quality improves as you increase the print size. Resizing your images for web You can also resize images to make them look good on a web page. This can include making a photo larger or smaller than what is standard. On the web page you can then

make it smaller to fit all the photos on the page. How to Set Image Resolution Many Photoshop users are not aware of the setting that is available to help the image preview function. If you create a document with an image you will see a preview of the image. If you are working on a large image you will have to zoom in to the preview to see it properly. You can change the image size to be bigger and smaller than it currently is.

You can even make the preview larger or smaller than the image you are working on. Note: You can use the 'Image Size' function of the 'Image' menu as well but this is not available when working with an image that is open in Photoshop. Use this function for using a photo the size you want. Image Size Set the image size to: Fit to File Fit to Screen Fit to Print Size Set the size in pixels: 2000 1600 1200 800 600 400 388ed7b0c7

Effects are a powerful way to alter the appearance of an image. You can add various foreground, background or text effects to an image. You can also apply the same effects to multiple areas or objects in an image using the Group Clipboard feature. Some effects such as the Puppet Warp tool can be used to break an image into several pieces. You can also use the Liquify tool, a brush tool, or the Free Transform tool to stretch or warp the contents of a layer. You can use the Pen tool to create paths, which makes it easy to draw geometric patterns in an image. You can use the Brush tool to paint on top of an image, colorize, or even create a picture. You can also use the brush options to resize, move, and colorize your brush strokes. The type tools are a great way to change the appearance of text in your images. You can choose from a variety of type tools to make your text look more professional. Each tool has its own editing

### options such as font, line spacing, and text size. Photoshop can be used to create documents such as newsletters, brochures, and posters. Photoshop has an extensive library of pre-installed fonts. You can use the searchable font gallery to find the font you want. You can then drag and drop the font into your document. You can also add your own fonts to Photoshop, and then install them into the computer. Effects You can make almost any image look like it was created in a studio. Effects such as Gaussian Blur, which alters the blur of an image, and the Artistic, which adds a touch of vintage feel to an image, are also popular tools. Photoshop comes with 20 filters, including the Grain, Tilt-Shift, Glow, Polarize, and Sketch filters. You can use the Rotate tool to rotate an image, and then adjust the amount of rotation. With the Crop tool, you can resize or crop an image. The crop tool provides multiple views of an image,

allowing you to effectively edit and improve the layout of your image. If you want to

remove an element of an image or to retouch an area that looks strange or wrong, use the Eraser tool. You can also add background or logo images to your image using the Stamp tool. After using the Stamp tool, you can adjust the size, color, and position of the inserted logo, depending on how you

#### **What's New In?**

84 Mich. App. 160 (1978) 269 N.W.2d 399 DIGGS v. RAUDEAU Docket No. 77-634. Michigan Court of Appeals. Decided September 5, 1978. McCroskey & Carlile, for plaintiff. Kitch, Suhrheinrich & Valis, P.C. (by George C. Parris and Steven E. Clark), for defendants Raudeau. Robert L. Roberts, for defendants Stearns. Before: DANHOF, C.J., and ALLEN and D.F. WALSH, JJ. PER CURIAM. Plaintiff appeals as of right from a May 18, 1977, order granting defendants' motions for accelerated judgment on the ground that the suit was one that could have been brought in

Wayne County, in which they reside. On April 20, 1976, plaintiff was injured in an automobile accident while driving a 1975 Willys jeep. She was a guest passenger in a vehicle owned by her friend, Judy Truax, who was driving at the time of the accident. Truax was insured by a policy issued by American Family Insurance Company. Plaintiff was insured by a personal automobile insurance policy issued by Detroit Automobile Inter-Insurance Exchange (DIAIE). After determining that the defendants, her mother, brother, and uncle, Stearns, were at fault, plaintiff sued her mother and brother in the Wayne County Circuit Court for money damages. They moved to dismiss on the grounds that the suit was improper and that venue was not proper since only Truax was an insured under the DIAIE policy. On May 6, 1976, defendants' motion was granted by Wayne County Circuit Judge Stephen J. Raflo. The instant suit was commenced in November, 1976, when plaintiff filed a complaint against

#### defendants Raudeau and Truax in the Circuit Court for Oakland County, alleging the same grounds for recovery as in her previous Wayne County suit. Defendants Raudeau and Truax moved to dismiss or, alternatively, for change of venue. Defendants Raudeau and Truax contended that the Oakland County Circuit Court had no personal jurisdiction because they were Michigan residents who had had no previous contacts with the State. Plaintiff relied on the exception for interstate cases mentioned in MCLA 600.727; MSA 27.3178(747), and the provision that action \*162 in a foreign county against the inhabitants of a

**System Requirements:**

Operating System: Windows 7/Vista/XP 32/64bit Memory: 1GB RAM Processor: Intel i5 or higher Hard Disk: 2GB Available Space Graphics: DirectX 11 supported, an NVIDIA GPU or Intel HD Graphics 4000 is recommended Screen: 1024x768 recommended Additional Notes: The game is a singleplayer only and features no NPCs. We're sorry, but you cannot save and resume your progress after closing the game. The game's built-in scripts are disabled when you

## Related links:

<http://rackingpro.com/?p=28559>

<https://spacebott.com/adobe-photoshop-cs5-keygen-crack-serial-key-incl-product-key-latest-2022/> [http://yotop.ru/2022/07/05/adobe-photoshop-cs3-crack-serial-number-full-product-key-free-download](http://yotop.ru/2022/07/05/adobe-photoshop-cs3-crack-serial-number-full-product-key-free-download-win-mac-updated-2022/)[win-mac-updated-2022/](http://yotop.ru/2022/07/05/adobe-photoshop-cs3-crack-serial-number-full-product-key-free-download-win-mac-updated-2022/)

- <https://alternantreprise.com/non-classifiee/photoshop-2022-version-23-0-1-keygen-exe/>
- <https://expertiniworldtech.com/wp-content/uploads/2022/07/eletib.pdf>

<https://wakelet.com/wake/o5l5YcrP5pEivjVPsLANy>

<https://un-oeil-sur-louviers.com/wp-content/uploads/2022/07/fiorreim.pdf>

[http://www.naglobalbusiness.com/home/adobe-photoshop-2021-version-22-4-2-serial-number-full](http://www.naglobalbusiness.com/home/adobe-photoshop-2021-version-22-4-2-serial-number-full-torrent-updated-2022/)[torrent-updated-2022/](http://www.naglobalbusiness.com/home/adobe-photoshop-2021-version-22-4-2-serial-number-full-torrent-updated-2022/)

<https://beautysecretskincarespa.com/2022/07/05/photoshop-2022-free-download-win-mac-latest/> <https://wedesigngreen.com/projects/photoshop-2021-version-22-2-universal-keygen-product-key> [https://soepinaobasta.com/wp-content/uploads/2022/07/Photoshop\\_2022\\_.pdf](https://soepinaobasta.com/wp-content/uploads/2022/07/Photoshop_2022_.pdf)

[https://fennylaw.com/adobe-photoshop-2022-version-23-1-license-keygen-download-pc-windows](https://fennylaw.com/adobe-photoshop-2022-version-23-1-license-keygen-download-pc-windows-april-2022/)[april-2022/](https://fennylaw.com/adobe-photoshop-2022-version-23-1-license-keygen-download-pc-windows-april-2022/)

<https://simonerescio.it/wp-content/uploads/2022/07/fatwint.pdf>

<https://dealstoheal.com/?p=5410>

[http://www.studiofratini.com/adobe-photoshop-2021-version-22-2-keygen-only-license-key-free](http://www.studiofratini.com/adobe-photoshop-2021-version-22-2-keygen-only-license-key-free-macwin-latest-2022/)[macwin-latest-2022/](http://www.studiofratini.com/adobe-photoshop-2021-version-22-2-keygen-only-license-key-free-macwin-latest-2022/)

<https://guaraparadise.com/2022/07/05/photoshop-2021-version-22-0-1-activation-x64-latest/> <https://gjurmet.com/en/adobe-photoshop-2022/>

<http://saddlebrand.com/?p=43475>

<https://superstitionsar.org/photoshop-2021-version-22-4-3-install-crack-with-keygen-updated-2022/> [http://1room.dk/wp-content/uploads/2022/07/Adobe\\_Photoshop\\_CS6\\_HACK\\_\\_\\_Free\\_WinMac.pdf](http://1room.dk/wp-content/uploads/2022/07/Adobe_Photoshop_CS6_HACK___Free_WinMac.pdf) <https://gecm.es/wp-content/uploads/2022/07/beruzzi.pdf>

<https://4w15.com/photoshop-2021-version-22-0-0-2022-latest/>

<https://ebbsarrivals.com/2022/07/05/adobe-photoshop-2022-version-23-1-crack-exe-file-updated/> [https://loquatics.com/adobe-photoshop-2021-version-22-5-1-serial-key-registration-](https://loquatics.com/adobe-photoshop-2021-version-22-5-1-serial-key-registration-code-3264bit-2022-new/)

[code-3264bit-2022-new/](https://loquatics.com/adobe-photoshop-2021-version-22-5-1-serial-key-registration-code-3264bit-2022-new/)

[https://markusribs.com/photoshop-cc-2015-version-18-keygen-crack-setup-free-registration-code](https://markusribs.com/photoshop-cc-2015-version-18-keygen-crack-setup-free-registration-code-free-download-for-pc-updated-2022/)[free-download-for-pc-updated-2022/](https://markusribs.com/photoshop-cc-2015-version-18-keygen-crack-setup-free-registration-code-free-download-for-pc-updated-2022/)

[https://www.shift.is/wp-content/uploads/2022/07/Photoshop\\_2021\\_Version\\_2211.pdf](https://www.shift.is/wp-content/uploads/2022/07/Photoshop_2021_Version_2211.pdf)

[https://buycoffeemugs.com/adobe-photoshop-2021-version-22-3-crack-full-version-free-download](https://buycoffeemugs.com/adobe-photoshop-2021-version-22-3-crack-full-version-free-download-winmac/)[winmac/](https://buycoffeemugs.com/adobe-photoshop-2021-version-22-3-crack-full-version-free-download-winmac/)

[http://www.salonsnews.com/wp-content/uploads/2022/07/Adobe\\_Photoshop\\_2020\\_version\\_21\\_Key\\_G](http://www.salonsnews.com/wp-content/uploads/2022/07/Adobe_Photoshop_2020_version_21_Key_Generator___License_Key_MacWin.pdf) enerator License Key MacWin.pdf

[https://montehogar.com/wp-content/uploads/2022/07/Adobe\\_Photoshop\\_CC\\_2015\\_version\\_16.pdf](https://montehogar.com/wp-content/uploads/2022/07/Adobe_Photoshop_CC_2015_version_16.pdf) <http://fajas.club/?p=29473>